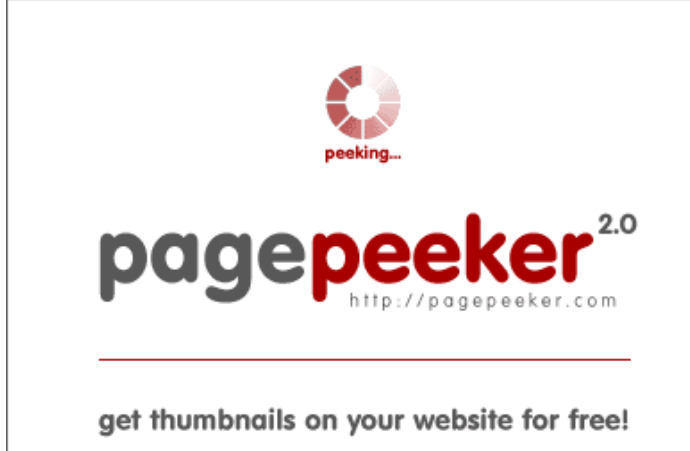

visit http://pagepeeker.com

## **Webside score tutorialyex.com**

Genereret Juli 02 2023 14:36 PM

**Scoren er 56/100**

#### **SEO Indhold**

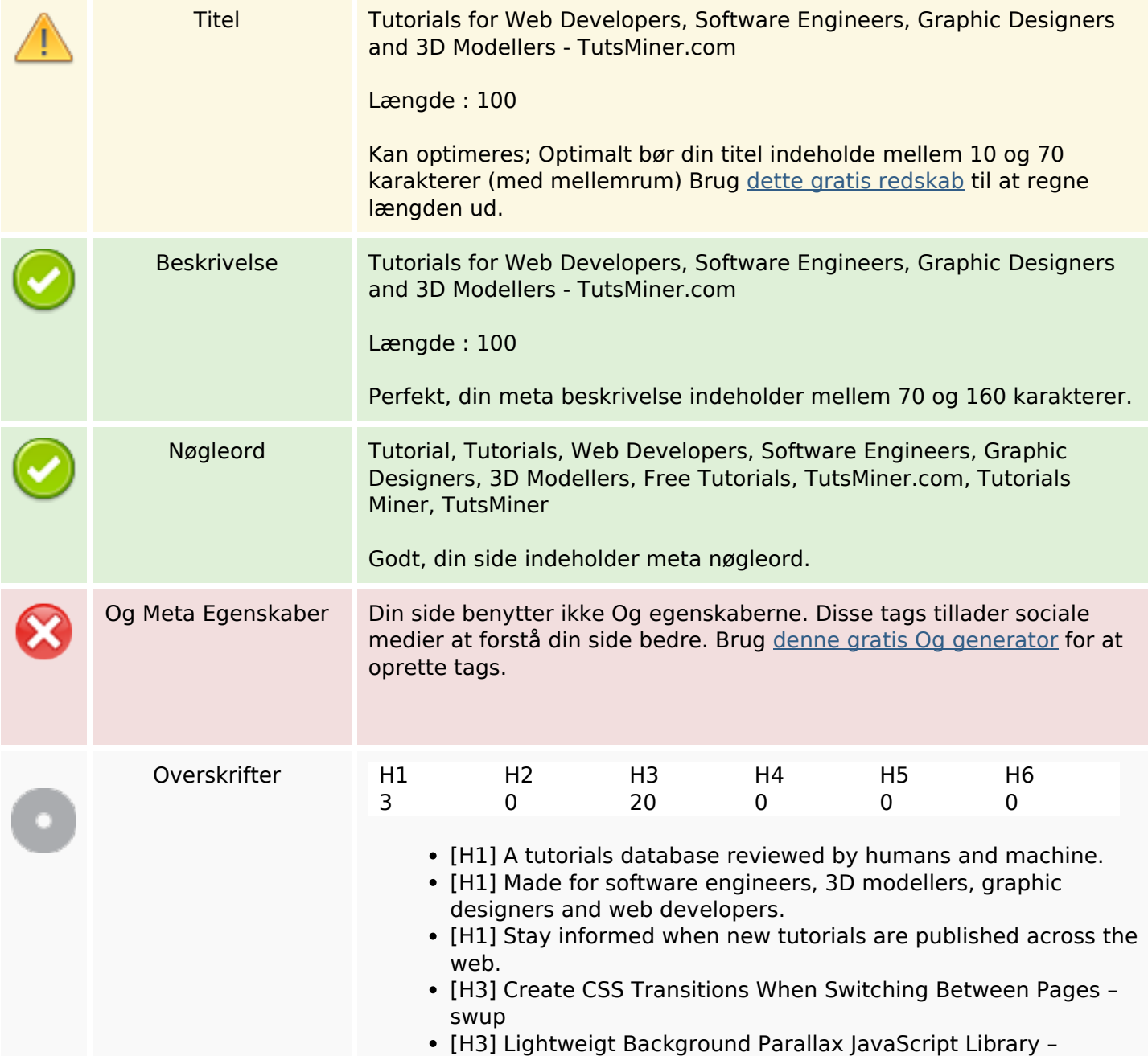

### **SEO Indhold**

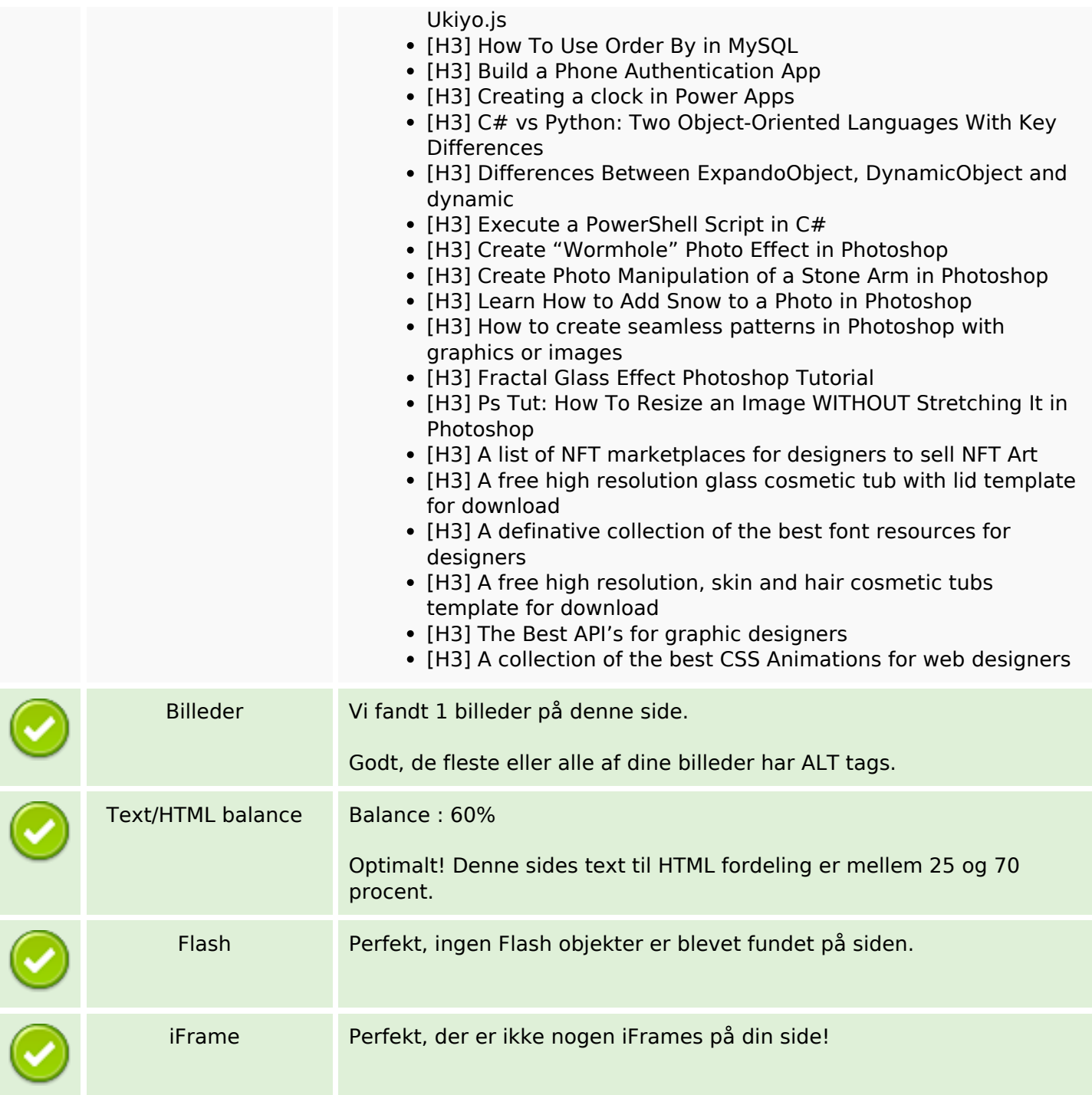

### **SEO Links**

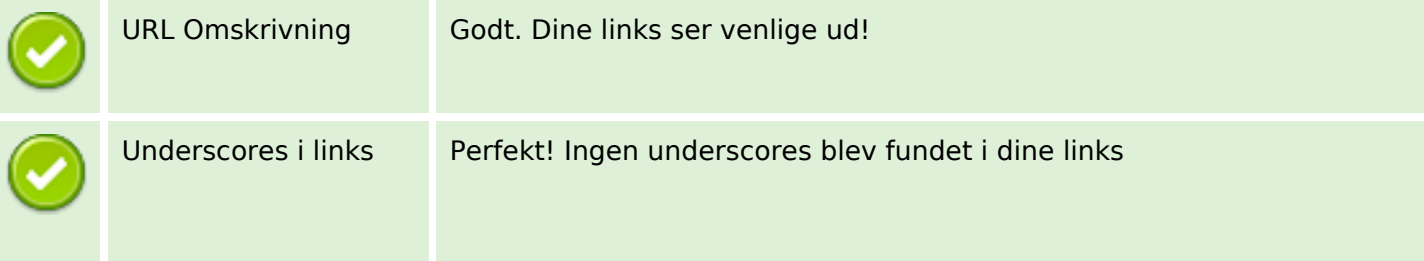

### **SEO Links**

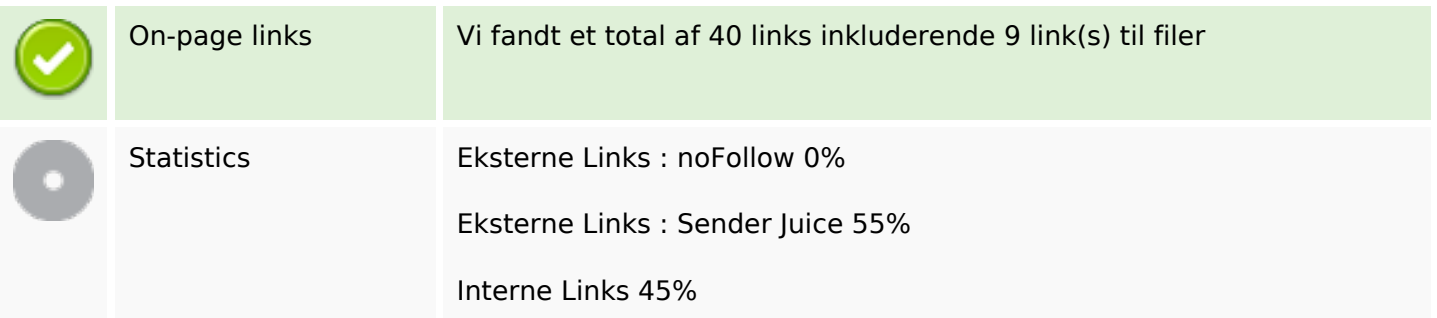

# **On-page links**

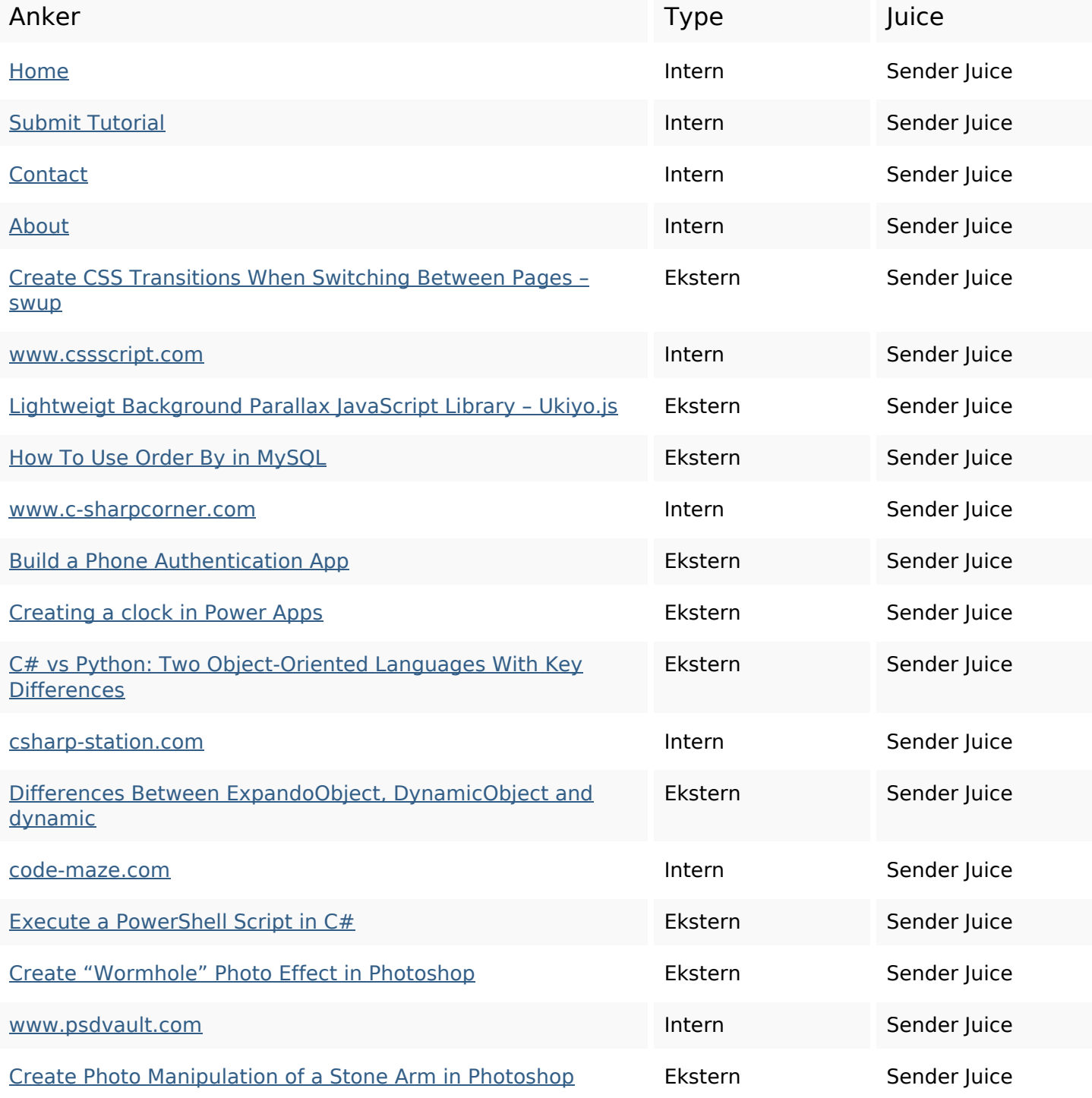

## **On-page links**

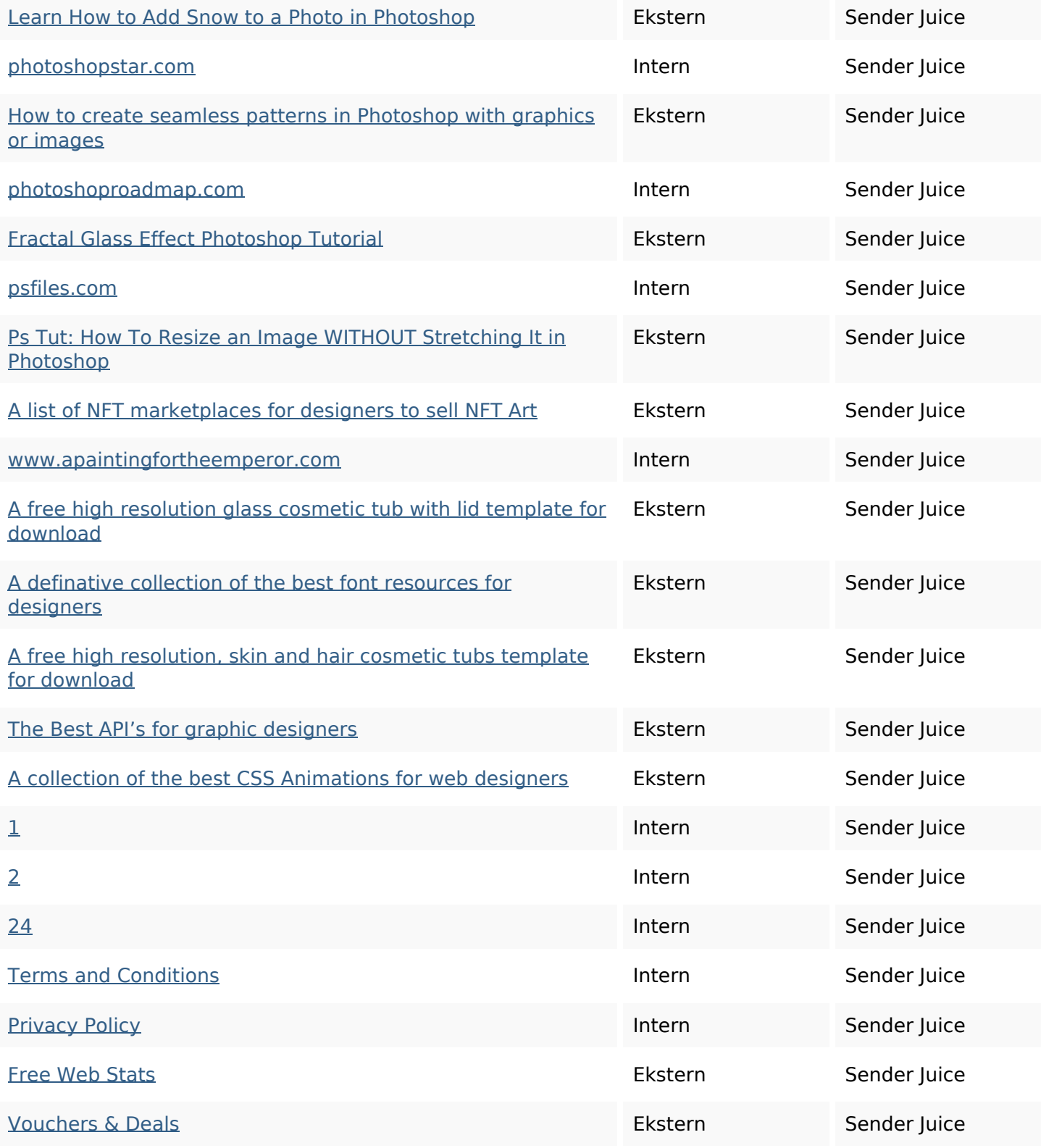

## **SEO Nøgleord**

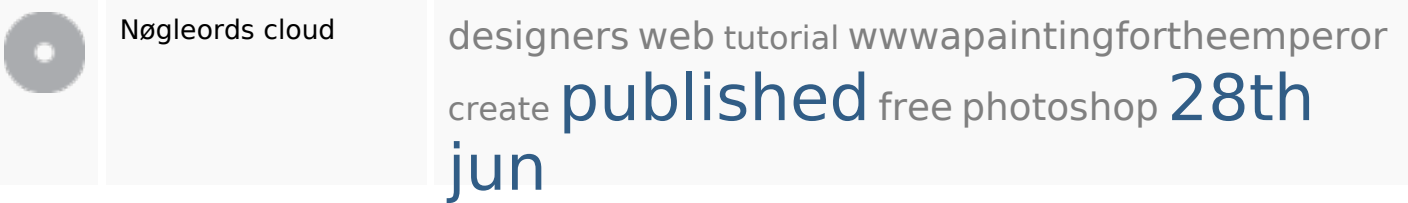

## **SEO Nøgleord**

### **Nøgleords balance**

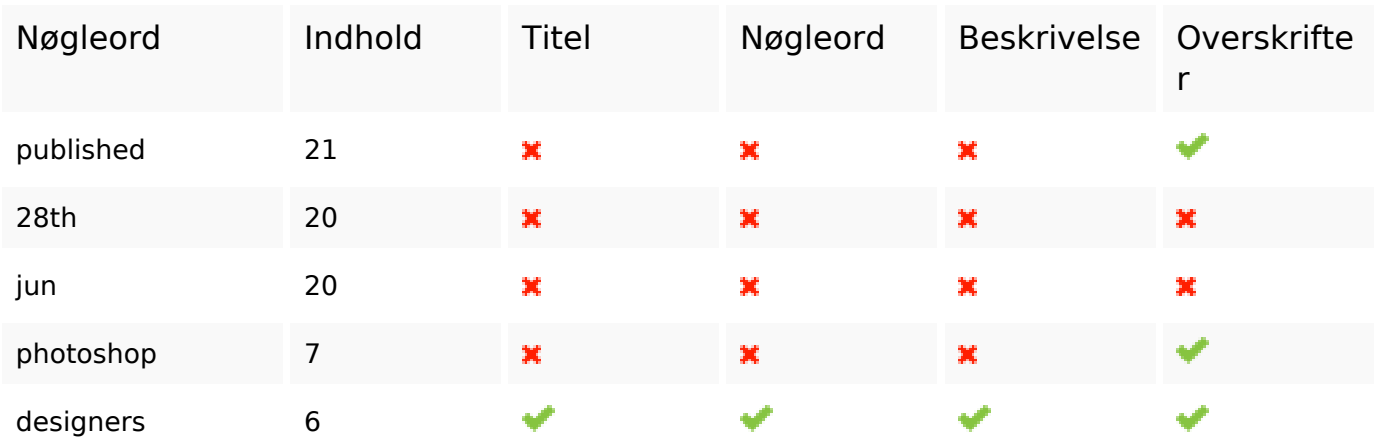

### **Brugervenlighed**

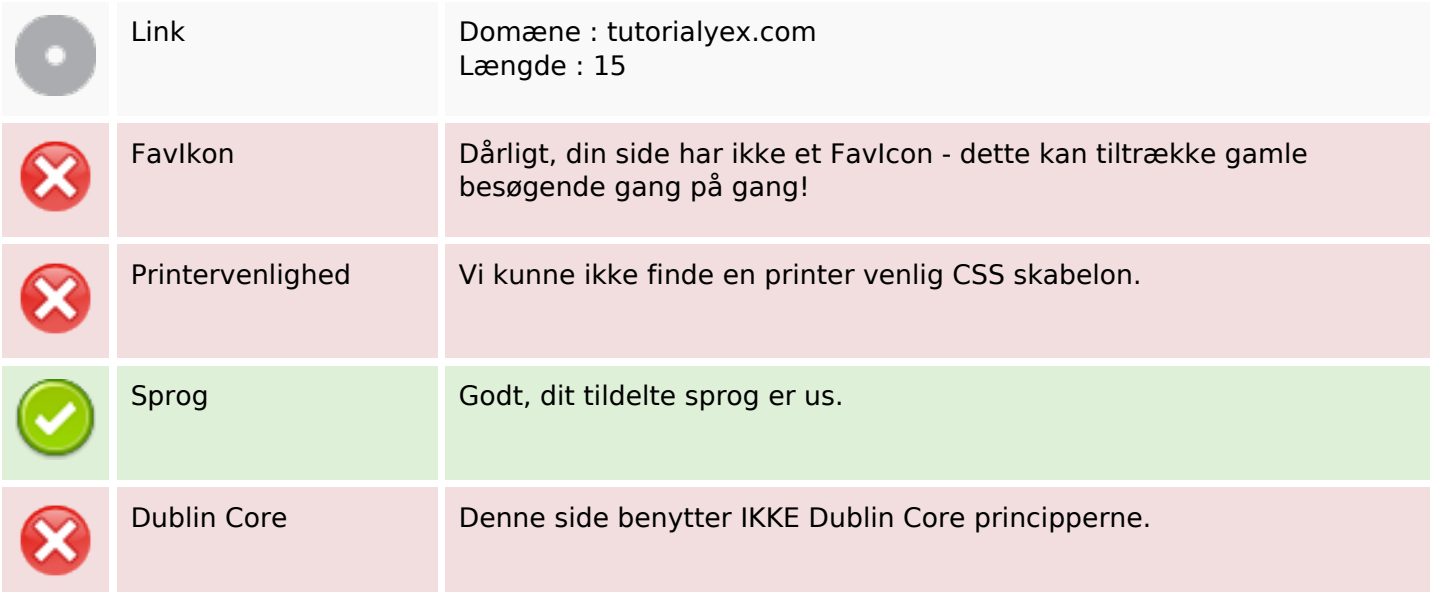

#### **Dokument**

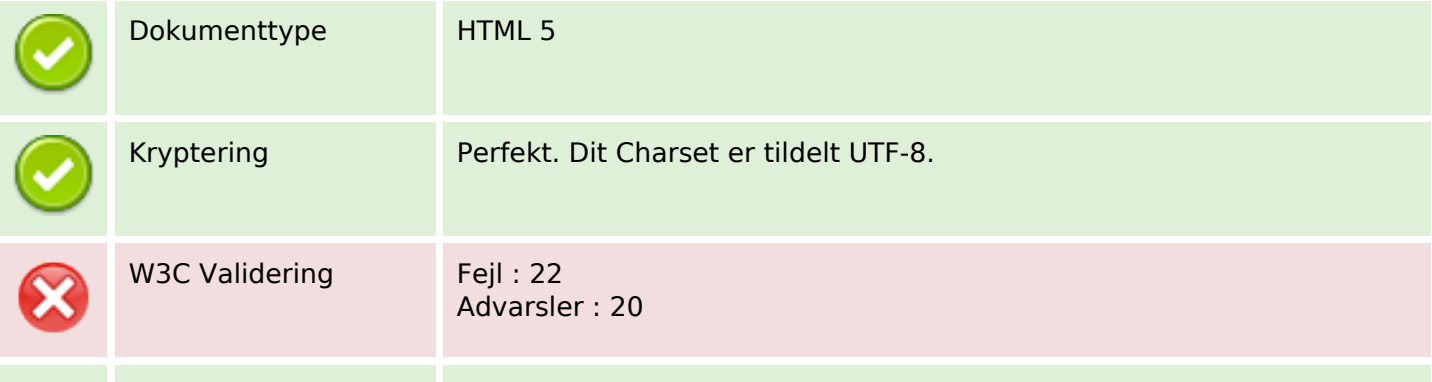

#### **Dokument**

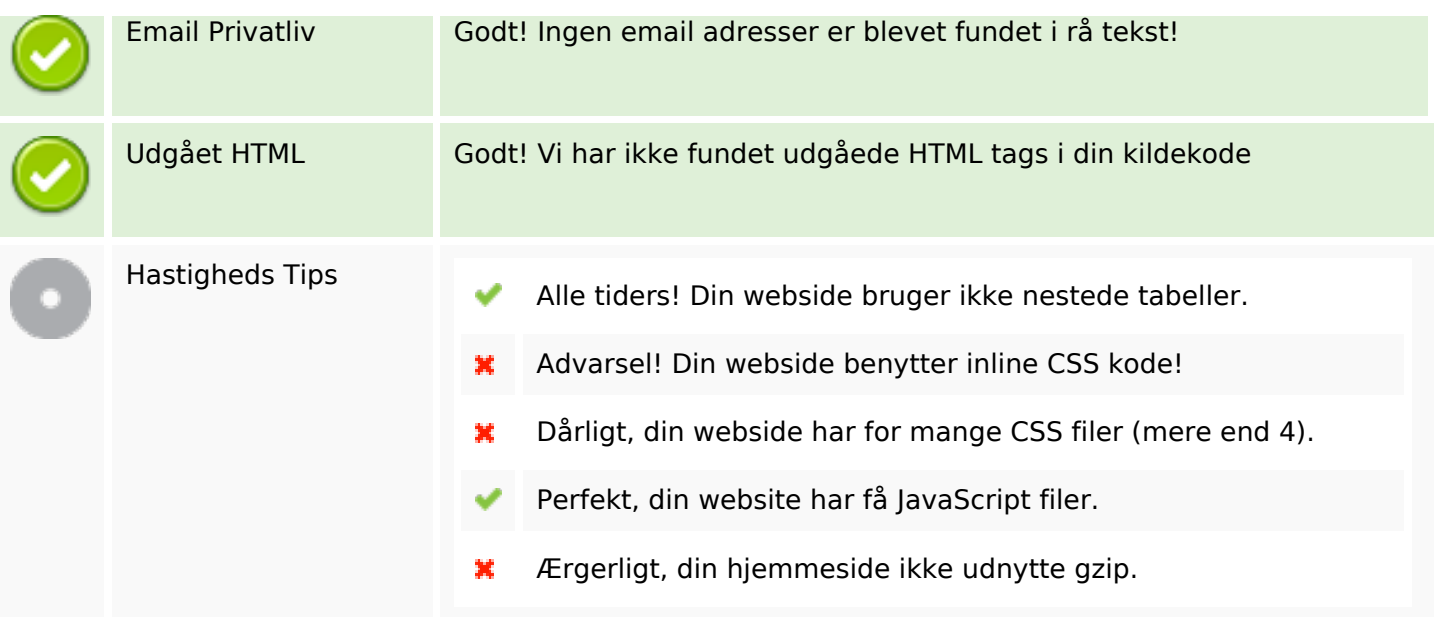

#### **Mobil**

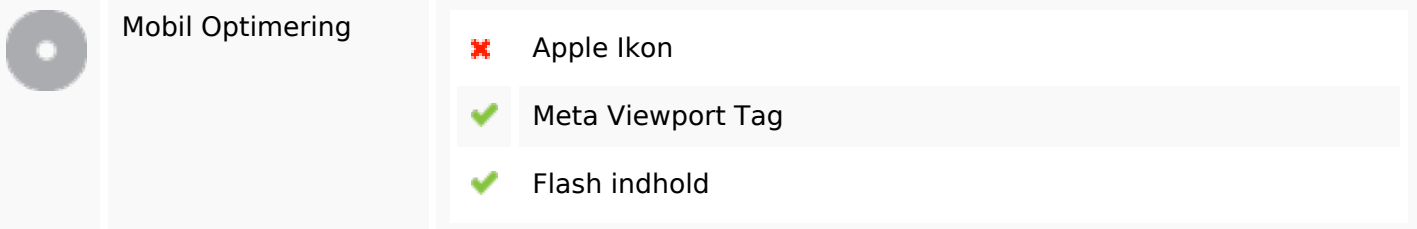

# **Optimering**

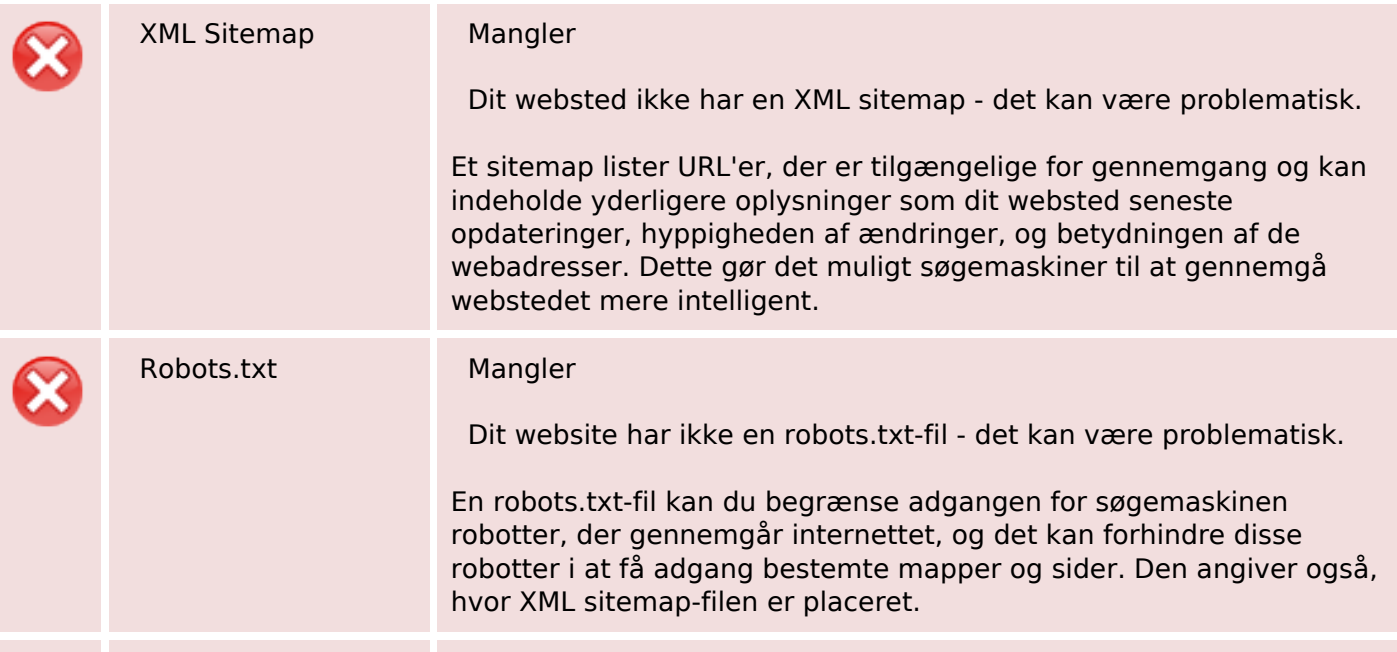

## **Optimering**

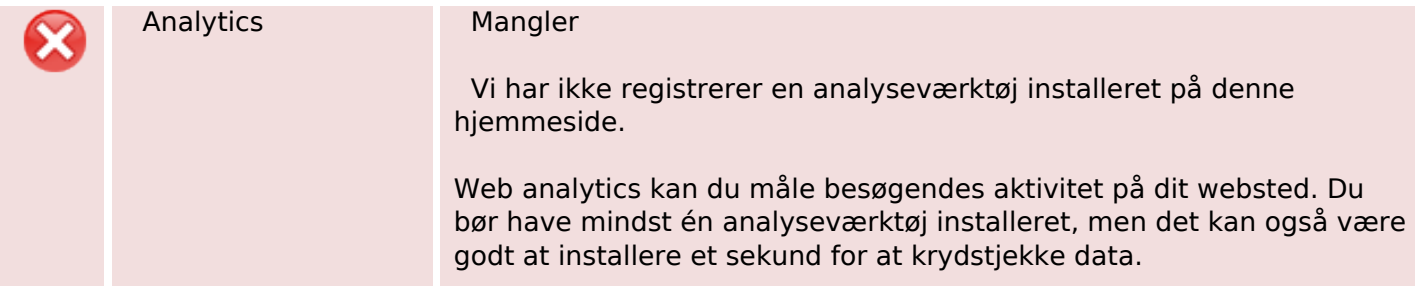